AutoCAD 2013

- 13 ISBN 9787115308467
- 10 ISBN 7115308462

出版时间:2013-3

页数:508

版权说明:本站所提供下载的PDF图书仅提供预览和简介以及在线试读,请支持正版图书。

### www.tushu000.com

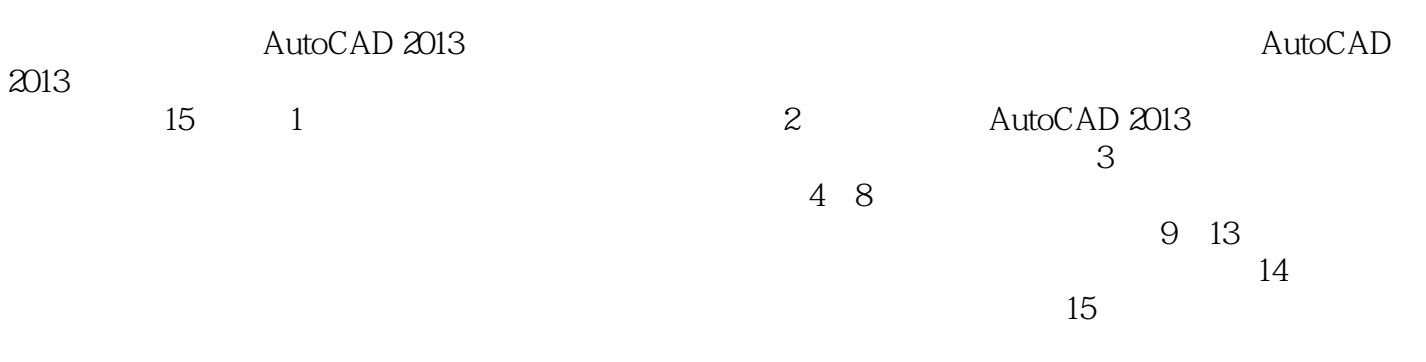

AutoCAD 2013

### $\mathfrak{m}$ 推出了一系列畅销丛书,比如"印象"、"传奇"、"实用教程"、"完全自学教程"、"技术大全

# ,  $\kappa$

## $\frac{1}{\sqrt{N}}$

*Page 3*

 $1$  211.1  $221.2$   $221.21$  $221.22$   $231.23$   $231.24$   $231.25$ 241.2.6 24 2 AutoCAD 252.1 262.1.1  $262.1.2$   $262.1.3$   $272.1.4$   $272.1.5$  "  $272.1.6$  "  $272.1.7$  "  $272.1.8$  "  $272.1.9$  "  $282.1.10$  "  $282.1.11$   $282.1.12$   $282.2$ 282.2.1 282.2.2 2 282.2.2 2 282.2.3 and 282.2.2 and 282.2.3 292.2.4 292.2.5 292.3 292.3.1 292.3.2  $302.33$   $302.34$   $312.35$   $312.4$  $322.41$   $322.42$   $322.43$   $332.44$  $352.4.5$   $372.5$   $392.5.1$   $392.5.2$  $402.53$   $412.54$   $412.55$   $442.6$   $462.61$ 462.6.2 462.6.3 472.7 482.7.1 482.7.2  $502.7.3$   $512.7.4$   $532.8$   $532.8.1$   $532.8.2$ 542.8.3 552.8.4 562.9 582.9.1 582.9.2  $592.9.3$   $602.9.4$   $612.9.5$   $622.9.6$   $632.9.7$ 642.9.8 652.9.9 672.9.10 672.9.11 702.9.12 702.9.13 712.10 722.10.1 732.10.2 752.10.3 752.10.4 762.10.5 762.10.6 762.10.7 762.10.7 772.10.8  $772.109$   $782.10.10$   $782.11$   $792.11.1$ 792.11.2 79 3 813.1 823.1.1  $823.1.2$  833.1.3 843.1.4 873.2 893.2.1 893.2.2 893.2.2 893.2.3  $913.24$  923.2.5 933.3 943.3.1 943.3.2 983.3.3 1003.3.4 1033.3.5  $1083.36$  1113.3.7 1143.4  $1163.41$   $1163.4.2$   $1173.4.3$   $1193.4.4$   $1193.4.5$  $1203.46$   $1213.4.7$   $1213.4.8$   $1223.4.9$  $1233.4.10$   $1243.4.11$   $1253.4.12$   $1263.4.13$ 1293.4.14 1313.5 1343.5.1 1343.5.2  $1353.53$   $1363.5.4$   $1373.5.5$   $1373.5.6$  $1383.6$   $1393.6.1$   $1393.6.2$   $1403.6.3$  $1423.64$  143 4  $1454.1$  1464.1.1 1464.1.2 1464.2 1464.2.1 1464.2.2 1474.2.3 1474.2.4 1484.2.5 1484.2.6 1494.3 1504.3.1 1504.3.2 1504.3.2 1514.3.3  $1524.34$   $1534.4$   $1554.4.1$   $1554.4.2$  $1564.43$   $1574.4.4$   $1584.4.5$   $1604.46$ 1604.5 1614.5.1 1624.5.2 1624.5.3 1644.5.4 1644.6 1654.6.1 1654.6.2 1674.7 1674.7.1 1674.7.2 1684.8 1694.8.1 1694.8.2 1694.8.3 170 5 1715.1 1725.1.1 1725.1.2 1725.1.3 1735.2 1745.2.1 1745.2.2  $1755.23$   $1755.24$   $1765.3$   $1765.4$  $1785.4.1$   $1785.4.2$   $1795.4.3$  $1805.5$   $1815.5.1$   $1815.5.2$   $182.6$ 1836.1 1846.2 1846.2 1846.2.1 1846.2.1 1846.2.2

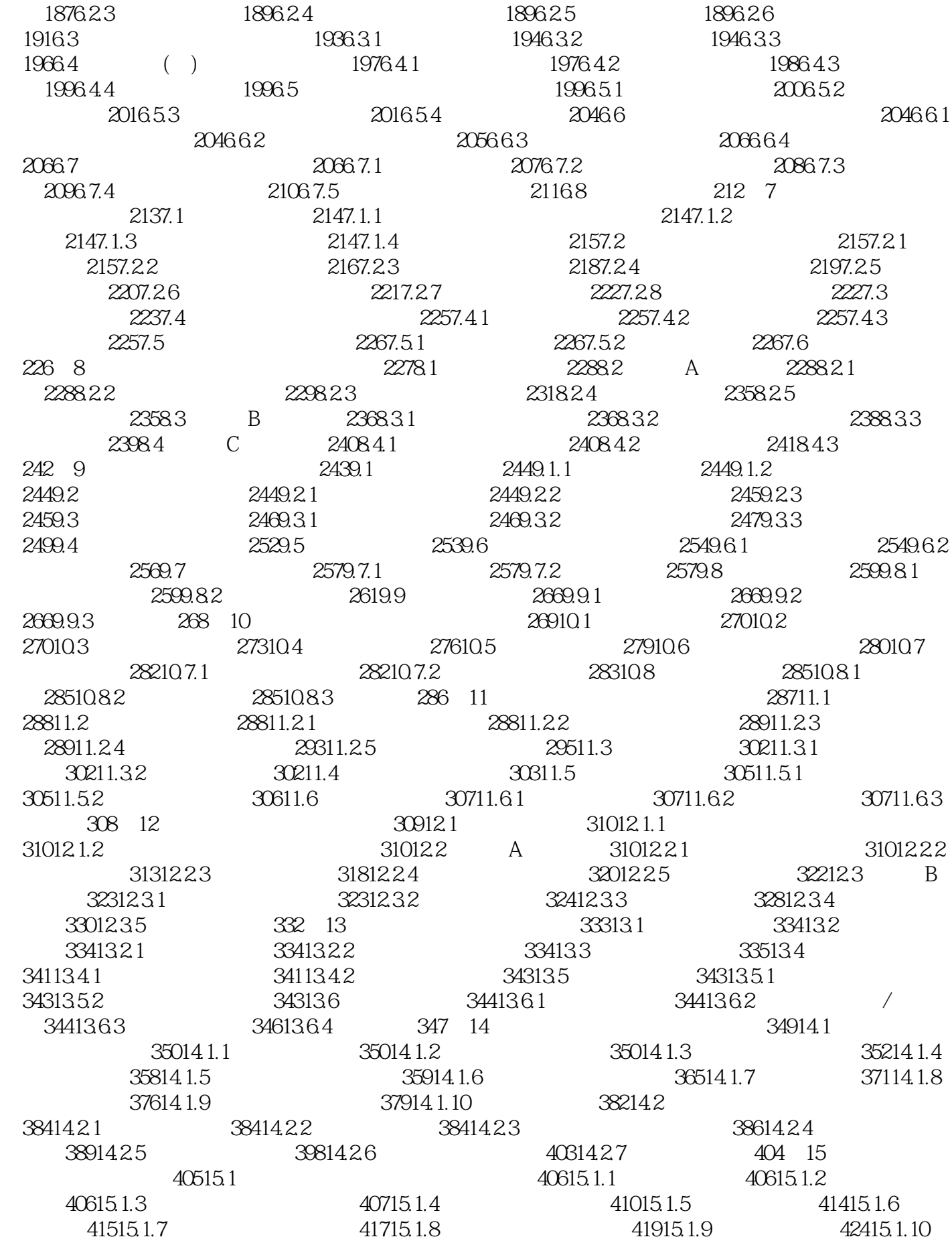

 $42715.1.11$   $43115.2$   $43315.2.1$ 43315.2.2 43415.2.3 43515.2.4 43515.2.4 43915.2.5  $44215.26$  44315.2.7  $44815.3$ 45015.3.1 45015.3.2 45015.3.3 45115.3.4 45115.3.4 45415.3.5 46015.3.6 46415.3.7 46815.3.8 46915.39 472 1 AutoCAD 2013 473 2 AutoCAD 2013 500 3 AutoCAD 2013 502

引"。这3个附录可以作为命令速查手册来使用。简练流畅的语言:不讲过于"偏"、"难"的原理

AutoCAD 2013<br>
- 2 \* AutoCAD 2013<br>
- 2 \* AutoCAD 2013 <br>
- 3 \* AutoCAD 2013 令索引";附录2是"AutoCAD 2013键盘快捷键功能索引";附录3是"AutoCAD 2013常用命令简化索

本站所提供下载的PDF图书仅提供预览和简介,请支持正版图书。

:www.tushu000.com